## 如何登入酷英網(學生版)

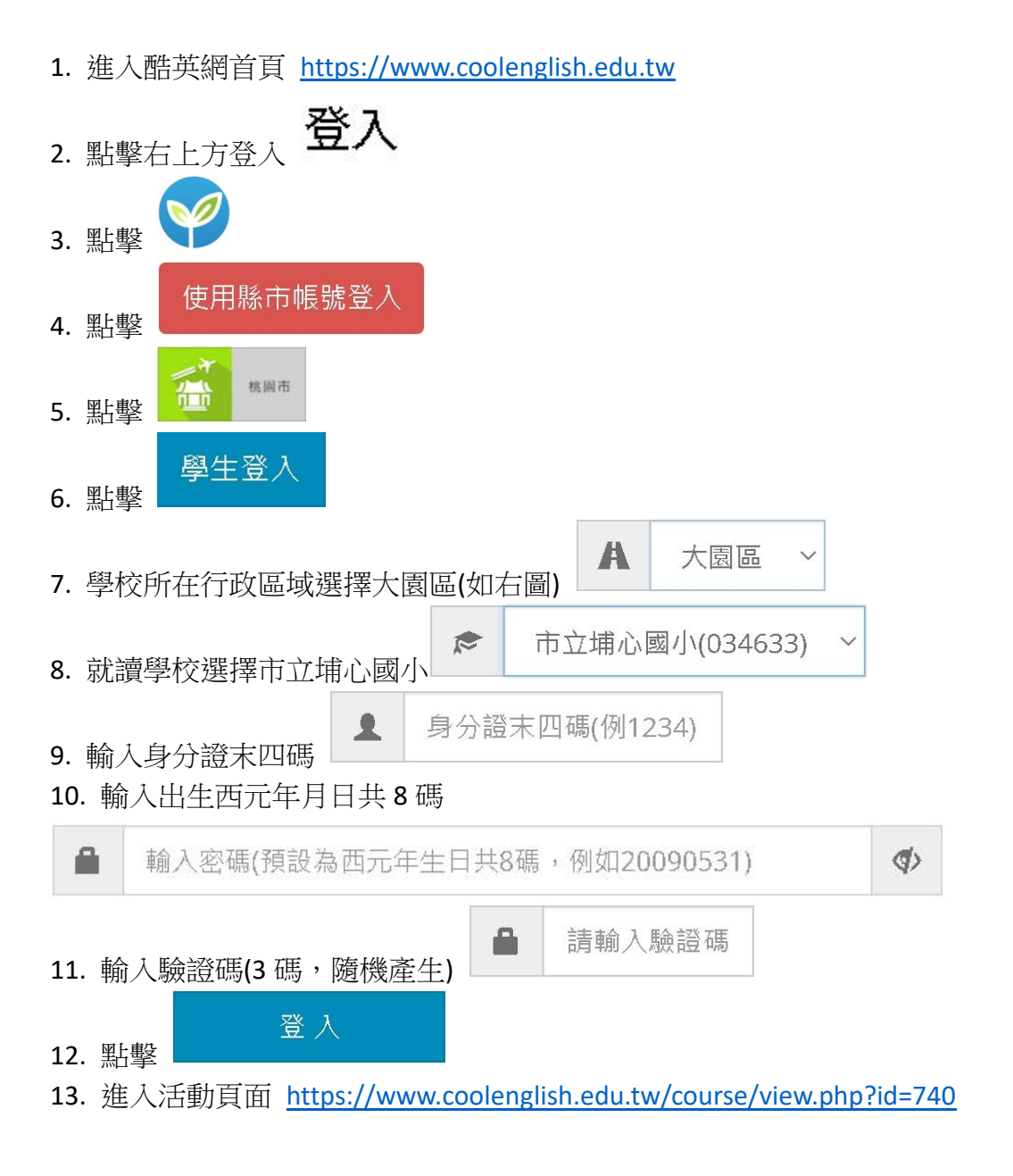